#### CSE216 Programming Abstractions Reference Counting

YoungMin Kwon

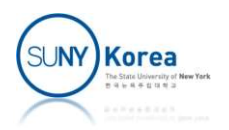

## Reference Counting

- **Example:** 
	- Increase cnt ref (addref) when the object is referenced
	- Decrease cnt ref (release) when the object is no longer referenced
	- nt ref is set to 1 when an object is created
	- If cnt ref becomes 0, free the object

```
ease cht_ref (addref) when the object is<br>renced<br>rease cht_ref (release) when the object is no<br>ger referenced<br>ref is set to 1 when an object is created<br>t_ref becomes 0, free the object<br>t_ref becomes 0, free the object<br>typed
                 ced<br>se cnt_ref (release) when the obje<br>referenced<br>is set to 1 when an object is creat<br>ef becomes 0, free the object<br>def struct refobj {<br>def struct refobj {<br>tag_t tag;<br>int cnt_ref; //reference count<br>void ( *addref )(struct 
                 interactive of the pole of the control of the control of the control of the comment of the comment of the comment of the comment of the comment of the control of the control of the control of the control of the control of 
                 void the object is no<br>
veferenced<br>
is set to 1 when an object is created<br>
ef becomes 0, free the object<br>
def struct refobj {<br>
tag_t tag;<br>
int cnt_ref; //reference count<br>
void ( *addref )(struct refobj *self);<br>
void ( *rele
               void ( *release )(struct refobj *self);
ref is set to 1 when an object<br>t_ref becomes 0, free the object<br>t_ref becomes 0, free the object<br>typedef struct refobj {<br>tag_t tag;<br>int cnt_ref; //reference coun<br>void ( *addref )(struct refobj<br>void ( *release )(struct refo
```
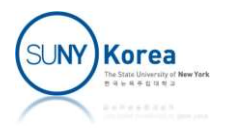

# Managing Reference Counts Managing Reference Counts<br>gramming guidelines<br>all addref<br>• A1: writes address to a local variable or a field of an objec<br>• A2: callee writes to [out] or [in, out] parameter<br>• A3: callee returns an address Managing Reference Corramming guidelines<br>all addref<br> **- A1:** writes address to a local variable or a fie<br> **- A2:** callee writes to [out] or [in, out] parame<br> **- A3:** callee returns an address<br>
all release

- **Programming guidelines** 
	- Call addref
		- A1: writes address to a local variable or a field of an object **all addref**<br> **A1:** writes address to a local variable or a field of an obje<br> **A2:** callee writes to [out] or [in, out] parameter<br> **A3:** callee returns an address<br> **all release**<br> **R1:** before overwriting a local variable o
		-
		-
	- Call release
		- R1: before overwriting a local variable or a field of an object
		- **R2: before leaving the scope of local variables**
		- - [out] parameters are assumed to null (don't release them)
	- **Skip addref, release** 
		- **S1: caller passes an address to [in] parameter** 
			- **Caller lives longer than callee**

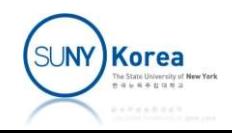

#### Reference Counting Exercise

- Download reci refcounting.zip
- **Implement TODOs.**

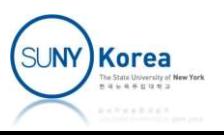

```
//
// rat.h
//
#ifndef RAT //to avoid multiple inclusion
#define __RAT__
#include "refobj.h"
typedef struct rat rat t;
struct rat {
    refobj t ref; //ref is at the beginning of rat (they have the same address)
    int ( *get num )(/*in*/ rat t* r);
    int ( *get den )/*in*/ rat t* r);
   void ( *print )(/*in*/ rat t* r);
   void ( *add ( )(/*in*/ rat_t* a, /*in*/ rat_t* b, /*out*/ rat_t** pp_res);
   void ( *sub )(/*in*/ rat_t* a, /*in*/ rat_t* b, /*out*/ rat_t** pp_res);
   void ( *mul )(/*in*/ rat t* a, /*in*/ rat t* b, /*out*/ rat t** pp res);
   void (*div) \left(\frac{*}{10^*} \right) \left(\frac{1}{10^*} \right) rat t^* a, \left(\frac{*}{10^*} \right) rat t^* rat t^* pp_res);
     int num;
    int den;
};
//extern: make it visible to other files
extern void rat make(int num, int den, /*out*/ rat t** pp res);
#endif
```
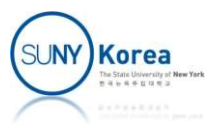

```
//
// expr.h
//
#ifndef EXPR
#define __EXPR__
#include "refobj.h"
#include "rat.h"
typedef struct expr expr_t;
struct expr {
   refobj t ref; //ref is at the beginning of rat
   void ( *eval )/*in*/ expr t *self, /*out*/ rat t **pp res);
   void ( *print / //*in*/ expr t *self);
};
typedef struct expr_num {
   refobj t ref; //first part is the same as expr t
    void ( *eval )(/*in*/ expr_t *self, /*out*/ rat_t **pp_res);
    void ( *print )(/*in*/ expr_t *self);
    rat_t *n; //number
                                               typedef enum {<br>
OBJ_RAT,<br>
OBJ_EXPR_NUM,<br>
OBJ_EXPR_OPR,
                                                   OBJ_RAT,
                                                   OBJ EXPR NUM,
                                                   OBJ_EXPR_OPR,
                                                   OBJ COUNT,
                                               } tag t;
```
} expr\_num\_t;

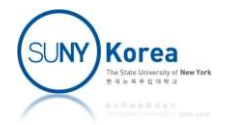

```
typedef struct expr opr {
    refobj t ref; //first part is the same as expr t
    void ( *eval ( /\lceil /\rceil /*in*/ expr t *self, /*out*/ rat t **pp res);
     void ( *print )(/*in*/ expr_t *self);
    void ( *opr ) (/*in*/ rat_t *a, /*in*/ rat_t *b, /*out*/ rat_t **pp res);
     expr_t *a; //operand 1
    expr t *b; //operand 2
```

```
} expr_opr_t;
```

```
extern void expr make num(/*in*/ rat t *n, /*out*/ expr t **pp res);
extern void expr make add(/*in*/ expr t *a, /*in*/ expr t *b,
                                            /*out*/ expr t **pp res);
extern void expr make sub(/*in*/ expr t *a, /*in*/ expr t *b,
                                           /*out*/ expr t **pp res);
extern void expr_make_mul(/*in*/ expr_t *a, /*in*/ expr t *b,
                                           /*out*/ expr t **pp res);
extern void expr make div(/*in*/ expr t *a, /*in*/ expr t *b,
                                            /*out*/ expr t **pp res);
```
#endif

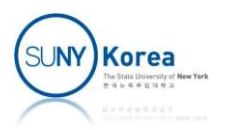

```
//
//<br>// expr.c<br>//<br>...
//
…
static void eval_num(/*in*/ expr_t *self, /*out*/ rat_t **pp_res) {
   expr num t *expr = (expr_number) self; ON_FALSE_EXIT(self->ref.tag == OBJ_EXPR_NUM,
                strmsg("tag (%d) is not OBJ_EXPR_NUM", self->ref.tag));
    //TODO: return expr->n
}
static void print num(/*in*/ expr t *self) {
   expr num t *expr = (expr num t*) self;
    ON_FALSE_EXIT(self->ref.tag == OBJ_EXPR_NUM,
                strmsg("tag (%d) is not OBJ_EXPR_NUM", self->ref.tag));
    expr->n->print(expr->n);
}
```
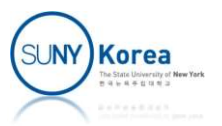

```
static void eval_num(/*in*/ expr_t *self, /*out*/ rat_t **pp_res) {
    expr_name *expr = (expr_name * ) self; ON_FALSE_EXIT(self->ref.tag == OBJ_EXPR_NUM,
                   strmsg("tag (%d) is not OBJ_EXPR_NUM", self->ref.tag));
     //TODO: return expr->n
    *pp res = expr->n; (*pp_res)->ref.addref(&(*pp_res)->ref);
}
```
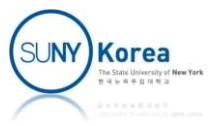

```
static void release_num(refobj_t *ref) {<br>expr_num_t *expr = (expr_num_t*) ref;<br>//TODO: implement release
           ic void release_num(refobj_t *ref) {<br>expr_num_t *expr = (expr_num_t*) ref;<br>//TODO: implement release<br>// - call refobj_decref
          //TODO: implement release
           ic void release_num(refobj_t *ref) {<br>expr_num_t *expr = (expr_num_t*) ref;<br>//TODO: implement release<br>// - call refobj_decref<br>// - if cnt_ref is 0, release expr->n anc<br>// - free expr->ref (refobj_free)
           ic void release_num(refobj_t *ref) {<br>expr_num_t *expr = (expr_num_t*) ref;<br>//TODO: implement release<br>// - call refobj_decref<br>// - if cnt_ref is 0, release expr->n and<br>// - free expr->ref (refobj_free)
```
// free expr->ref (refobj\_free)

}

```
SUNY Korea
```

```
static void release_num(refobj_t *ref) {<br>expr_num_t *expr = (expr_num_t*) ref;<br>//TODO: implement release
```

```
ic void release_num(refobj_t *ref) {<br>expr_num_t *expr = (expr_num_t*) ref;<br>//TODO: implement release<br>// - call refobj_decref
         //TODO: implement release
          ic void release_num(refobj_t *ref) {<br>expr_num_t *expr = (expr_num_t*) ref;<br>//TODO: implement release<br>// - call refobj_decref<br>// - if cnt_ref is 0, release expr->n anc<br>// - free expr->ref (refobj_free)<br>refobj_decref(&expr->
          ic void release_num(refobj_t *ref) {<br>expr_num_t *expr = (expr_num_t*) ref;<br>//TODO: implement release<br>// - call refobj_decref<br>// - if cnt_ref is 0, release expr->n and<br>// - free expr->ref (refobj_free)<br>refobj_decref(&expr
         // free expr->ref (refobj free)
         refobj decref(&expr->ref);
          ic void release_num(refobj_t *ref) {<br>expr_num_t *expr = (expr_num_t*) ref;<br>//TODO: implement release<br>// - call refobj_decref<br>// - if cnt_ref is 0, release expr->n and<br>// - free expr->ref (refobj_free)<br>refobj_decref(&expr
                    expr->n->ref.release(&expr->n->ref);
                    refobj free(&expr->ref);
          }
}
```
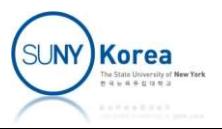

```
void expr_make_num(/*in*/ rat_t *n, /*out*/ expr_t **pp_res) {
     expr_num_t* expr = refobj_alloc(OBJ_EXPR_NUM, sizeof(expr_num_t));
     expr->ref.release = release_num;
    expr - \text{seval} = eval_{num};
    expr - \text{+}int = print_num;
```

```
 //TODO: copy n to expr->n
```

```
 //TODO: return expr
```
}

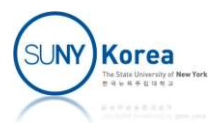

```
void expr_make_num(/*in*/ rat_t *n, /*out*/ expr_t **pp_res) {
    expr num t* expr = refobj alloc(OBJ EXPR NUM, sizeof(expr num t));
     expr->ref.release = release_num;
    expr->eval = eval num;
   expr\rightarrow print = print mint
    //TODO: copy n to expr->n
   expr->n = n; expr->n->ref.addref(&expr->n->ref);
    //TODO: return expr
    *pp_res = (exp_t*)exp;
     (*pp_res)->ref.addref(&(*pp_res)->ref);
    expr->ref.release(&expr->ref);
}
```
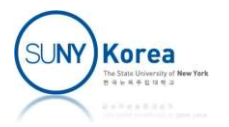

```
static void eval opr\frac{1}{100} expr t *self,
                     /*out*/ rat t **pp res) {
    expr\_opr_t *expr = (expr\_opr_t*) self; ON_FALSE_EXIT(self->ref.tag == OBJ_EXPR_OPR,
                  strmsg("tag (%d) is not OBJ EXPR OPR", self->ref.tag));
    //TODO: evaluate expr->a and expr->b
    rat t * a, * b;
   //TODO: call opr with a and b and get the result in pp res
    //TODO: return
}
```
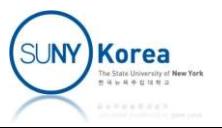

```
static void eval opr\frac{1}{n^*} expr t *self,
                     /*out*/ rat t **pp res) {
    expr\_opr_t *expr = (expr\_opr_t*) self; ON_FALSE_EXIT(self->ref.tag == OBJ_EXPR_OPR,
                   strmsg("tag (%d) is not OBJ_EXPR_OPR", self->ref.tag));
    //TODO: evaluate expr->a and expr->b
   rat t *a, *b;
   expr->a->eval(expr->a, &a);
    expr->b->eval(expr->b, &b);
   //TODO: call opr with a and b and get the result in pp res
   expr->opp(a, b, pp res); //TODO: return
   a->ref.release(&a->ref);
   b->ref.release(&b->ref);
}
```
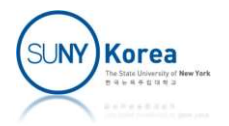

```
static void release_opr(refobj_t *ref) {<br>expr_opr_t *expr = (expr_opr_t*)ref;<br>//TODO: implement release
          ic void release_opr(refobj_t *ref) {<br>expr_opr_t *expr = (expr_opr_t*)ref;<br>//TODO: implement release<br>// - call refobj_decref
         //TODO: implement release
          ic void release_opr(refobj_t *ref) {<br>expr_opr_t *expr = (expr_opr_t*)ref;<br>//TODO: implement release<br>// - call refobj_decref<br>// - if cnt_ref is 0, release expr->a, e><br>// - free expr->ref (refobj_free)
          ic void release_opr(refobj_t *ref) {<br>expr_opr_t *expr = (expr_opr_t*)ref;<br>//TODO: implement release<br>// - call refobj_decref<br>// - if cnt_ref is 0, release expr->a, expr->b and<br>// - free expr->ref (refobj_free)
        // free expr->ref (refobj_free)
}
```
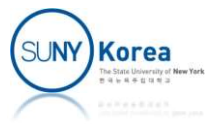

```
static void release_opr(refobj_t *ref) {<br>expr_opr_t *expr = (expr_opr_t*)ref;<br>//TODO: implement release
```
}

```
ic void release_opr(refobj_t *ref) {<br>expr_opr_t *expr = (expr_opr_t*)ref;<br>//TODO: implement release<br>// - call refobj_decref
//TODO: implement release
ic void release_opr(refobj_t *ref) {<br>expr_opr_t *expr = (expr_opr_t*)ref;<br>//TODO: implement release<br>// - call refobj_decref<br>// - if cnt_ref is 0, release expr->a, e><br>// - free expr->ref (refobj_free)<br>refobj_decref(&expr->r
ic void release_opr(refobj_t *ref) {<br>expr_opr_t *expr = (expr_opr_t*)ref;<br>//TODO: implement release<br>// - call refobj_decref<br>// - if cnt_ref is 0, release expr->a, expr->b and<br>// free expr->ref (refobj_free)<br>refobj_decref(&
// free expr->ref (refobj_free)
refobj_decref(&expr->ref);
ic void release_opr(refobj_t *ref) {<br>expr_opr_t *expr = (expr_opr_t*)ref;<br>//TODO: implement release<br>// - call refobj_decref<br>// - if cnt_ref is 0, release expr->a, expr->b and<br>// - free expr->ref (refobj_free)<br>refobj_decref
          expr->a->ref.release(&expr->a->ref);
         expr->b->ref.release(&expr->b->ref);
         refobj free(&expr->ref);
}
```
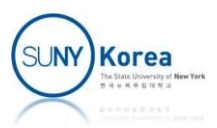

```
//make expr_opr without opr
static void make_expr_opr(/*in*/ expr_t *a, /*in*/ expr_t *b, char *str_opr,
                         /*out*/ expr t **pp res) {
    expr_opr_t* expr = refobj_alloc(OBJ_EXPR_OPR, sizeof(expr_opr_t));
     expr->ref.release = release_opr;
    expr - \text{seval} = eval\_opr;expr\rightarrow print = print opr;
     //TODO: copy a to expr->a and b to expr->b
     //update opr using rat_op
     //return the result
}
```
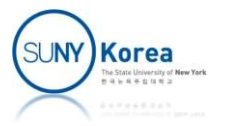

```
//make expr_opr without opr
static void make_expr_opr(/*in*/ expr_t *a, /*in*/ expr_t *b, char *str_opr,
                          /*out*/ expr t **pp res) {
    expr\_opr_t* expr = refobj_allow(OBJ_EXPR_OPR, sizeof(exp_opr_t));expr->ref.release = release opr;
    expr->eval = eval opr;
    expr\rightarrow print = print opr;
     //TODO: copy a to expr->a and b to expr->b
    e^{\chi}pr->a = a;
    expr-yb = b;
     expr->a->ref.addref(&expr->a->ref);
     expr->b->ref.addref(&expr->b->ref);
     //update opr using rat_op
    expr\rightarrowopr = rat op(str_opr);
     //return the result
    *pp res = (expr t^*)expr;
    (*pp_res)->ref.addref(&(*pp_res)->ref);
     expr->ref.release(&expr->ref);
}
```
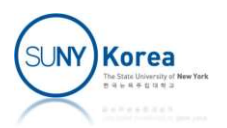

```
//
//<br>// app.c<br>//<br>#include "rat.h"<br>#include "expr.h"
//
#include "rat.h"
#include "expr.h"
#include <stdio.h>
// app.c rat<br>
// main.h" a-><br>
#include "rat.h" d-><br>
#include "expr.h" pri<br>
#include <stdio.h><br>
int main() { a-><br>
rat_t* a, *b, *c; b-><br>
rat_make(1, 2, &a); c-><br>
rat_make(1, 3, &b); d->
     rat t^* a, *b, *c;
      rat_make(1, 2, &a);
     rat make(1, 3, 8b);
     rat_make(1, 5, 8c);
      expr_t *na, *nb, *nc;
      expr_make_num(a, &na);
      expr_make_num(b, &nb);
     expr make num(c, &nc);
     1/a * b + b * cexpr_t *x, *y, *z;expr_make_mu1(na, nb, 8x);<br>expr_mx(c, mb, nc, 8x): expr_make_mul(nb, nc, &y);
     expr make add(x, y, \&z);z\rightarrowprint(z);
     print(f("n");
```

```
rat t *d;
z->eval(z, &d);
d\rightarrowprint(d);
print(f("n");
```

```
 a->ref.release(&a->ref);
 b->ref.release(&b->ref);
 c->ref.release(&c->ref);
 d->ref.release(&d->ref);
```

```
 na->ref.release(&na->ref);
 nb->ref.release(&nb->ref);
 nc->ref.release(&nc->ref);
```

```
 x->ref.release(&x->ref);
 y->ref.release(&y->ref);
 z->ref.release(&z->ref);
```

```
refobj check dealloc();
}
$ a.out
[1 / 2] * [1 / 3] + [1 / 3] * [1 / 5]
```
[7 / 30]

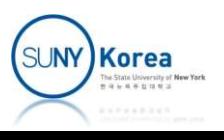

### X Window System

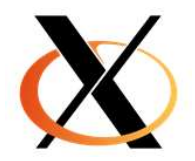

#### **Install GTK (GIMP Toolkit)**

- We will use GTK+ 3.0 in the class
	- GNOME environment uses GTK+ as a base
	- **GTK+ uses the C programming language**
- **If** Install GTK and other development environments We will use GTK+ 3.0 in the class<br>
• GNOME environment uses GTK+ as a base<br>
• GTK+ uses the C programming language<br>
Install GTK and other development environ<br>
;; preferred method<br>
\$ sudo apt-get install gnome-devel<br>
;; if

;; preferred method

;; if above method does not work, try ■ GTK+ uses the C programming language<br>
Install GTK and other development environm<br>
;; preferred method<br>
\$ sudo apt-get install gnome-devel<br>
;; if above method does not work, try<br>
\$ sudo apt-get install libgtk-3-dev<br>
\$ su • GTK+ uses the C programming language<br>
Install GTK and other development environmer<br>
;; preferred method<br>
\$ sudo apt-get install gnome-devel<br>
\$ sudo apt-get install libgtk-3-dev<br>
\$ sudo apt-get install libgtk-3-doc<br>
GIMP

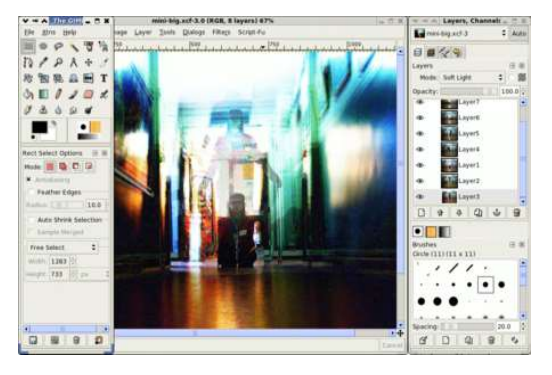

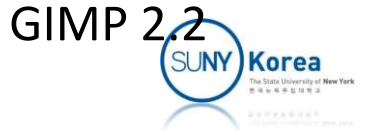

# X Window System X Window System<br>
Check the installation<br>
Download hello.c and Makefile<br>
Compile hello.c<br>
Compile hello.c

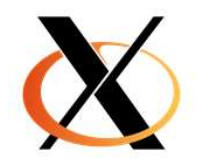

- $\blacksquare$  Check the installation
	-
	- Compile hello.c
		- make hello
- Run Xminta Corps System Alternative Check the installation<br>
 Download hello.c and Makefile<br>
 Compile hello.c<br>
 Run Xming/Xquartz from your local machine<br>
 Run hello from AWS
	- **Run hello from AWS**

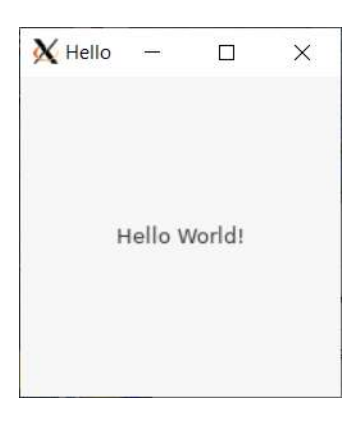

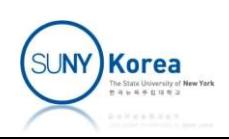